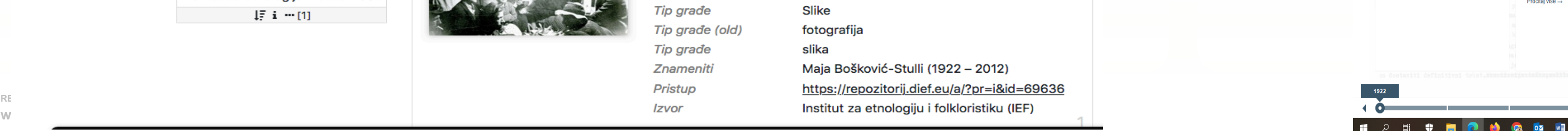

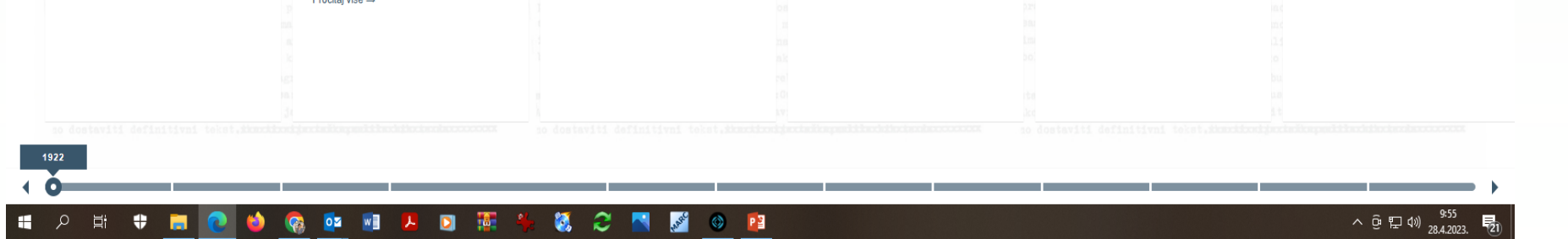

Povodom dviju važnih obljetnica naše ugledne znanstvenice, nekadašnje ravnateljice Instituta za etnologiju i folkloristiku i akademkinje Maje Bošković-Stulli, Knjižnica IEF-a nastavila je s radom na razvoju i izgradnji digitalne zbirke njezine ostavštine.

Cjelokupna ostavština Maje Bošković-Stulli pohranjena je u Dokumentaciji i Knjižnici Instituta.

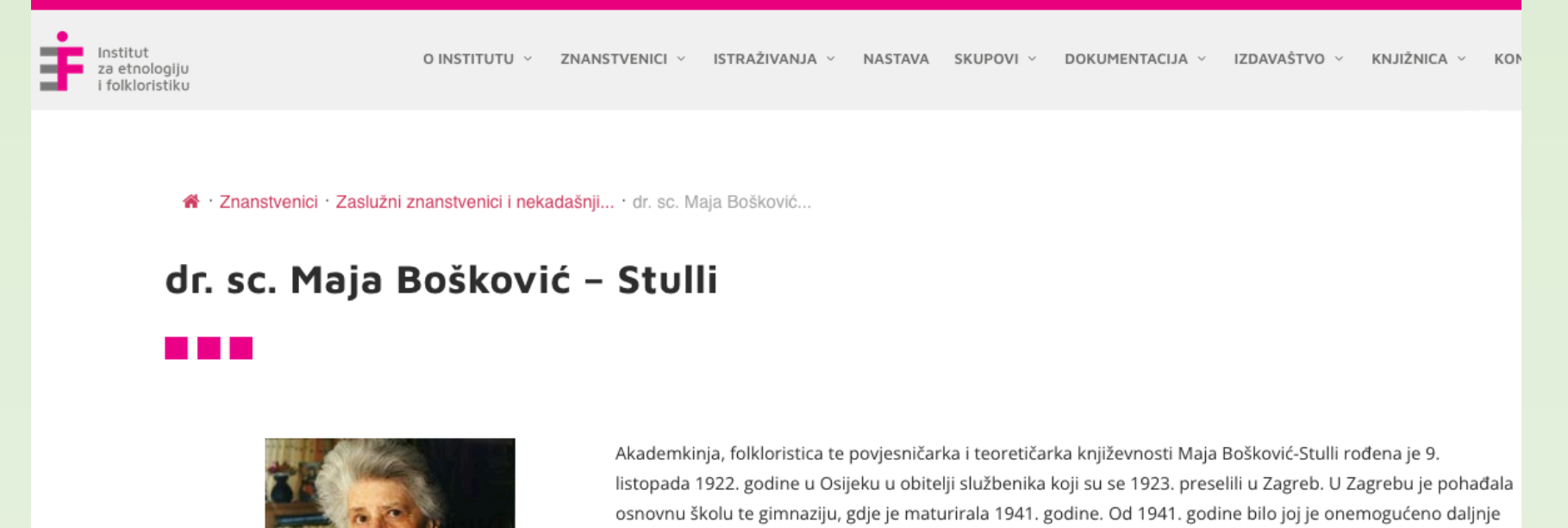

školovanje zbog rasnih progona. Drugi svjetski rat uništio je život obitelji Bošković. Majina starija sestra Magda (1914.–1942.) uhićena je kao aktivistica radničkoga pokreta te ubijena u ustaškom logoru. Maja je u spomen na Magdu priredila zbirku njezine poezije u pjesničkoj mapi *Obruč* (1997.). Roditelji su joj kao i mnogi članovi šire obitelji stradali tijekom rata. O tome Maja piše u knjigama *O usmenoj tradiciji i o životu* (1999.) i *Priče iz moje davnine* (2007.). Za vrijeme rata u proljeće 1942. Maja Bošković je prvotno bila zatočena u logoru Sopje, otkuda je pobjegla u Dubrovnik da bi je Talijani u jesen iste godine internirali na otok Lopud. Kasnije je prebačena u koncentracijski logoru na otoku Rabu. Nakon kapitulacije Italije priključila se Rapskom židovskom bataljonu i u jesen 1943. postala aktivna sudionica antifašističkoga pokreta te je sve do završetka rata 1945. bila u partizanima, a kako sama Maja u svojoj biografiji navodi «bila sam u logoru, u internaciji i u partizanima»

Osijek, 1922. - Zagreb, 2012.

## **Dokumentacija IEF-a**

Građa pohranjena u Dokumentaciji Instituta sastoji se od 176 foto zbirki, DIEF | Digitalni repozitorij Instituta za etnologiju i folkloristiku

68 magnetofonskih zapisa i 38 rukopisa, pri čemu svaka zbirka sadrži više pojedinačnih jedinica te je ukupno digitalizirano i uneseno u Repozitorij IEF-a više od 700 jedinica građe s metapodacima od čega su 532 zapisa uključena

unutar projekta i portala Znameniti.hr.

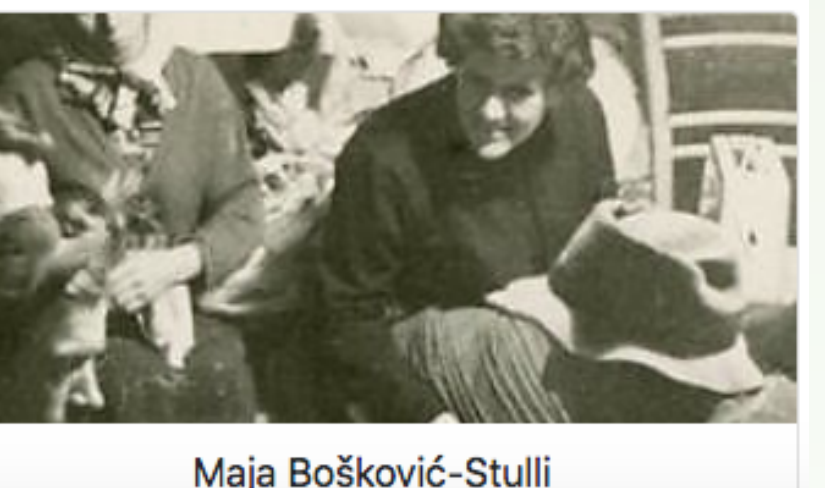

https://repozitorij.dief.eu/a/

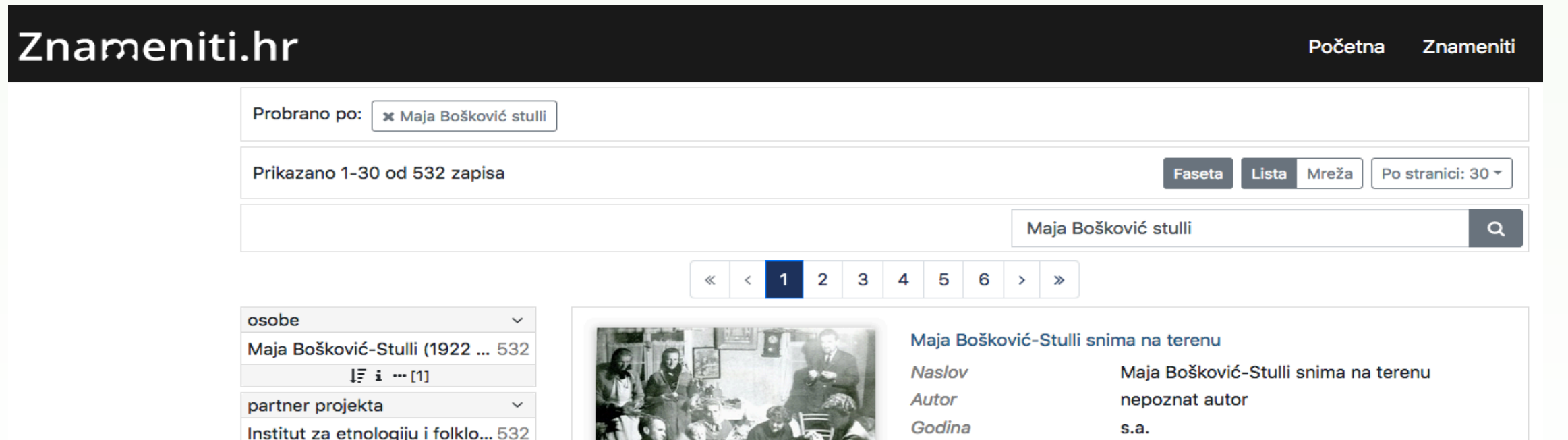

**Anamarija Starčević Štambuk, IEF, Zagreb Mihaela Blagaić Kišiček, IEF, Zagreb**

**D-FEST, dvanaesti festival hrvatskih digitalizacijskih projekata, 4. i 5. svibnja 2023.**

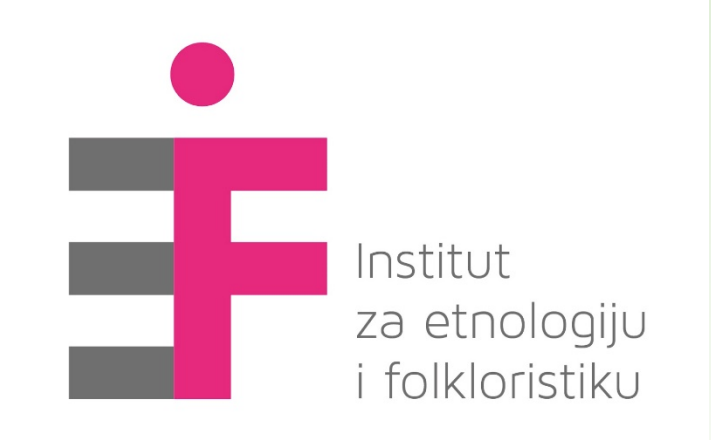

## **Obljetničarski za Maju Bošković-Stulli (1922. – 2012.) uz 100. godišnjicu života i 10. godišnjicu smrti**

**Knjižnica IEF-a**

Tijekom 2022./2023. godine kroz tri smo segmenta digitalizalizirali građu Maje Bošković Stulli:

**1. digitalna objava knjiga** za koje smo pribavili odobrenja i suglasnost vezano za autorska prava izdavača, ilustratora i dr. Knjige su objavljene unutar institutskog repozitorija: https://repozitorij.dief.eu/a/

**2. digitalizacija poslovne te manjim dijelom privatne korespondencije** pohranjene u Intitutu, fotografija te hemerotečne građe vezane uz njezin rad i djelovanje. Pohranjena je u zatvorenom pristupu.

## **3. izrada virtualne izložbe na portalu** http://virtualna.nsk.hr

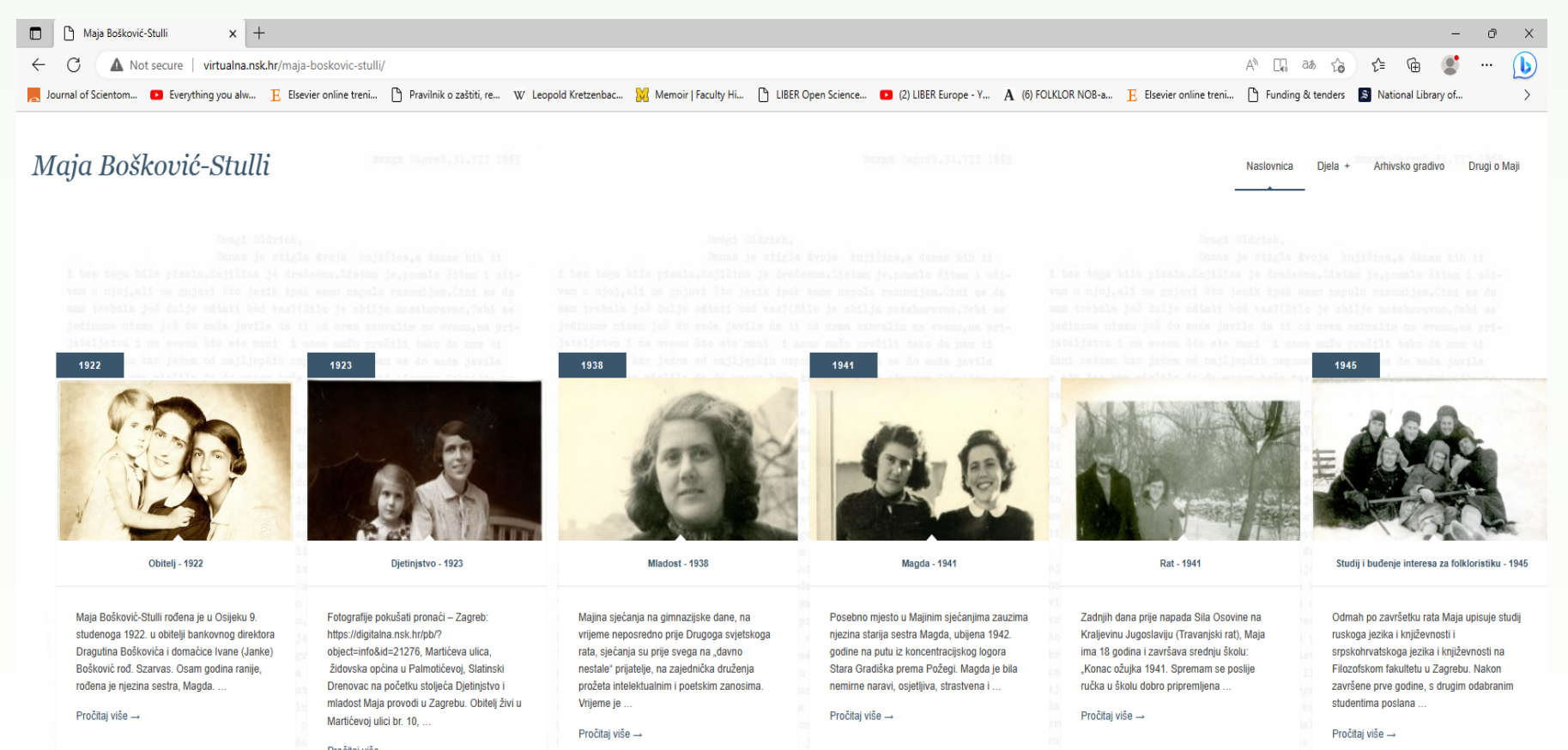